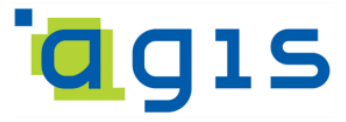

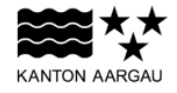

# **DEPARTEMENT FINANZEN UND RESSOURCEN** Aargauisches Geografisches

Informationssystem AGIS

1. April 2021

# **GEOBASISDATENMODELL**

# **AG-80 Fischereireviere (Fischenzen)**

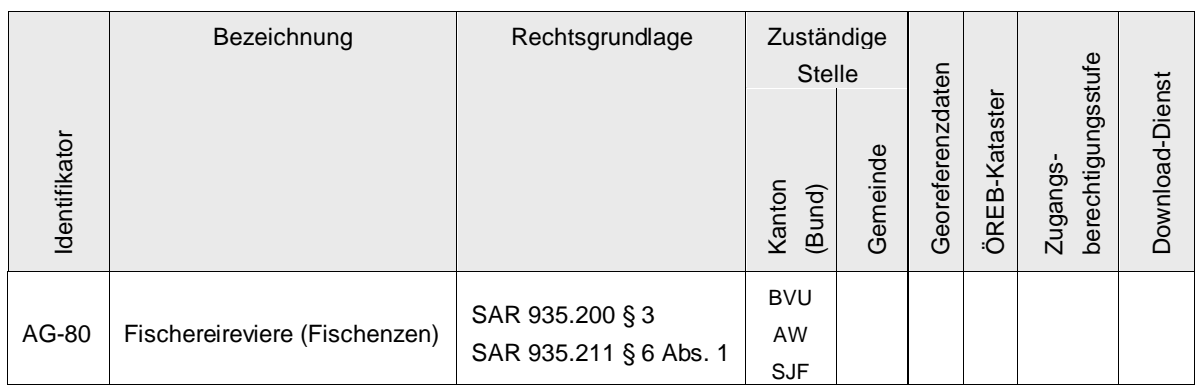

Verwendete Vorlagen und Richtlinien:

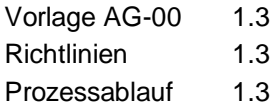

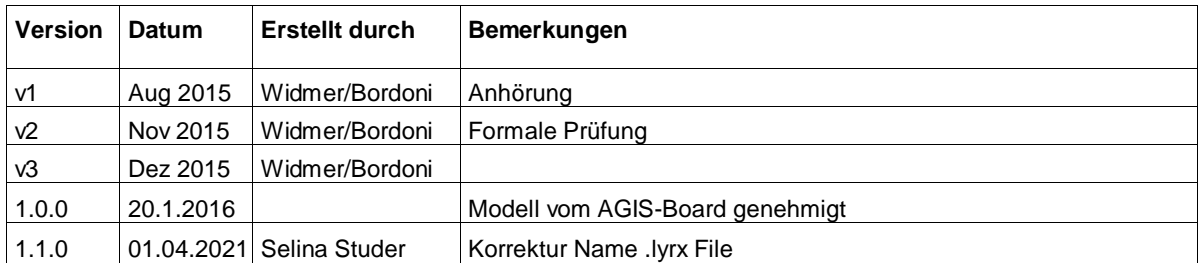

# Inhaltsverzeichnis

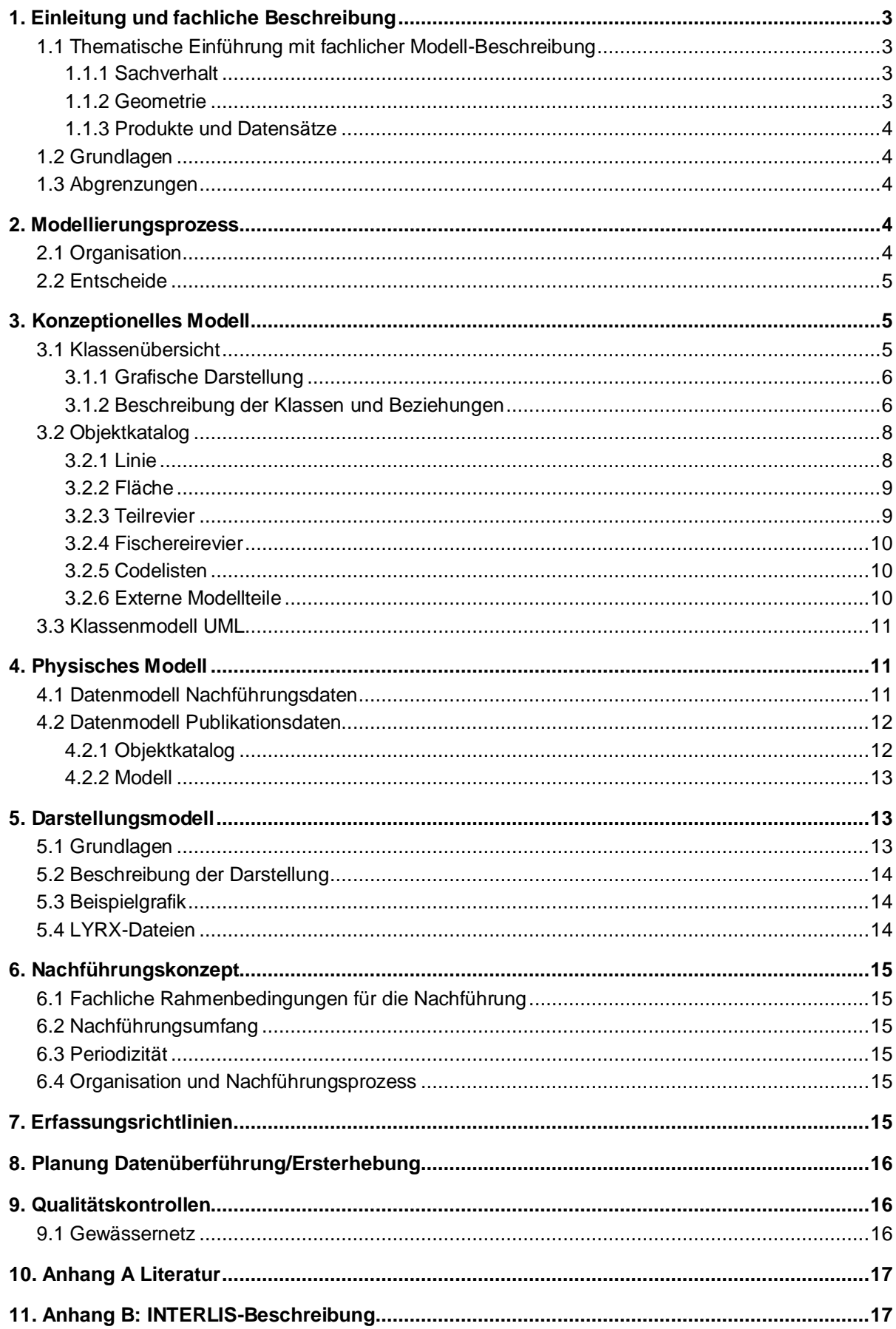

# <span id="page-2-0"></span>**1. Einleitung und fachliche Beschreibung**

### <span id="page-2-1"></span>**1.1 Thematische Einführung mit fachlicher Modell-Beschreibung**

### <span id="page-2-2"></span>**1.1.1 Sachverhalt**

Ein Fischereirevier besteht aus einem oder mehreren Gewässern, respektive Gewässerabschnitten, auf denen das Fischereirecht gilt.

Ein Fischereirevier kann staatlich oder privat sein. Die [staatlichen Fischereireviere](https://www.ag.ch/de/bvu/jagd_fischerei/fischerei/fischenzrevierkarten/fischenzrevierkarten_1.jsp) werden von der Abteilung Wald, Sektion Jagd und Fischerei des Kanton Aargau jeweils für 8 Jahre an Fischereivereine oder Privatpersonen mit Wohnsitz im Aargau verpachtet.

Die Angaben zu den einzelnen Fischereirevieren, das Verpachtungsverfahren sowie die Rechte und Pflichten der Revierpächterinnen und Revierpächter sind in der kantonalen Fischereigesetzgebung und den Steigerungsbedingungen (siehe Anhang A) beschrieben.

Für ein Fischereirevier existiert ein Revierbeschrieb, welcher im Wesentlichen die Fischereireviernummer, den Fischereireviernamen und die befischbare<sup>1</sup> Revier-Fläche (aus GIS-Daten berechnet und für die Kalkulation des Pachtzinses relevant) des Fischereireviers umfasst. Zudem werden die Grenzen des Fischereireviers in Worten anhand bestehender Bauten und Naturbegebenheiten beschrieben.

Ein Fischereirevier kann in ein oder mehrere Teilreviere unterteilt werden. Die Unterteilung erfolgt auf Grund biologischer und ökomorphologischer Kriterien.

Anmerkung zur Datenstruktur: Sämtliche Fachdaten zu den Fischereirevieren werden in einer Datenbankapplikation verwaltet (Fischereidatenbank). In der Fischereidatenbank wird aus datentechnischen Gründen auch einem Revier ohne Teilreviere ein Teilrevier zugeordnet. Das Fischereirevier ist als Ganzes auch ein Teilrevier. Auf Ebene Datenbank bildet das Element Teilrevier also das 'Kernelement' für sämtliche Fachinformationen. All die Fachdaten der Datenbank werden mittels Eindeutigem Schlüssel (Attribut DB\_KEY) den Geometrien zugewiesen. Ebenfalls finden sämtliche Berechnungen und Auswertungen in der Datenbank statt. Die Geometrien liefern ausschliesslich die zur Berechnung nötigen Grössen.

# <span id="page-2-3"></span>**1.1.2 Geometrie**

 $\overline{a}$ 

Fischereireviere umfassen Bäche, Flüsse, Weiher und Seen. Diese Realwelt-Sachverhalte werden geometrisch als Linien und Flächen abgebildet. Bäche werden nur als Linien abgebildet. Flüsse werden sowohl als Linien, als auch als Flächen abgebildet. Der Hallwilersee und vereinzelte Weiher werden ausschliesslich als Fläche abgebildet.

Der Linien-Datensatz beinhaltet unter anderem die Angabe der mittleren Breite eines Gewässerabschnittes (Attribut FBREITE), welches zur Berechnung der befischbaren Fläche dient (eingedolte Gewässerabschnitte zum Beispiel weisen eine FBREITE = 0 auf. Das bedeutet, dieser Abschnitt kann nicht befischt werden, gehört aber zum Fischereirevier). Der Flächen-Datensatz weist das Attribut FLPROZ auf. Dieser Wert gibt an, wieviel Prozent des Gewässers befischbar ist.

<sup>1</sup> Der Begriff 'befischbar' kann irreführend sein, denn die befischbare Fläche dient einzig der Pachtzinsberechnung. Nicht befis chbar kann eine Fläche sein, wenn zum Beispiel eine besondere Bestimmung für ein Gewässerabschnitt gilt (Naturschutzreservat – einschränkende Fischereirechte; Parallelrechte auf einem Fischereirevier, etc.).

Weisen Flüsse Bereiche auf, die sowohl als Linie als auch als Fläche digitalisiert sind, wird dem überlappenden Liniensegment keine mittlere Breite zugewiesen. Ebenfalls den Wert Null beim Attribut FBREITE weisen Gewässerabschnitte auf welche eingedolt sind.

Grundlage für die Geometrie für die Linienobjekte der Fischereireviere ist das kantonalen Gewässernetz (46-AG Gewässernetz). Änderungen am Gewässernetz werden halbjährlich auf die Geometrie der Reviere übertragen. Die Flächengeometrien der Reviere werden nicht vom kantonalen Gewässernetz übernommen, sondern von der Abteilung Wald selber geführt. Bei Bedarf werden sie an die Linien der Fischereireviere angepasst.

# <span id="page-3-0"></span>**1.1.3 Produkte und Datensätze**

Von beiden Geometrien (Linien und Flächen) werden zwei Datensätze gehalten und unterschiedlich publiziert. Ein Datensatz wird halbjährlich aktualisiert, er dient der Nachführung und ausschliesslich zu internen Zwecken. Ein zweiter bildet den offiziell bewilligten Stand der Verpachtung ab. Für die Dauer einer Pachtperiode bleibt dieser öffentlich zugängliche Datensatz der Fischereireviere statisch.

Zu Beginn einer neuen Pachtperiode werden die Daten aus den laufenden internen Nachführungen jeweils für die Neuvergabe der Pachtverträge übernommen, zu einem neuen Datensatz zusammengefasst und publiziert. Dieser Stand bleibt wiederum für die Dauer der Pacht von 8 Jahren statisch.

Die Fischereireviere werden auf verschiedene Arten publiziert:

- Internetapplikation Fischereireviersuche
- Interaktive Online-Karten
- Standard-Papierkarten

# <span id="page-3-1"></span>**1.2 Grundlagen**

Der Kanton Aargau verfügt bereits über digitale Daten zu den Fischereirevieren. Die geometrischen Daten liegen als GIS-Datensätze vor, weitergehende Fachdaten werden in einer Datenbankapplikation verwaltet. Die Datenbankapplikation wurde neu überarbeitet (Konzept 2013, Realisierung 2014). Im Rahmen des Konzepts wurde ein Datenmodell für die Fischereidaten erstellt. Die dortigen Modellüberlegungen fliessen so weit wie möglich in die Modellierung der Geobasisdaten ein.

Die zu berücksichtigenden Gesetze für das Führen und Aktualisieren dieser digitalen Daten ist das Fischereigesetz des Kantons Aargau (AFG) (vergl. Anhang A).

# <span id="page-3-2"></span>**1.3 Abgrenzungen**

Als Basis für die Linienobjekte der Fischereireviere wird die Geometrie des kantonalen Gewässernetzes (46-AG Gewässernetz) verwendet.

# <span id="page-3-3"></span>**2. Modellierungsprozess**

# <span id="page-3-4"></span>**2.1 Organisation**

In der Startsitzung zum Geobasisdatensatz vom 24.9.2013 wurde in Anwesenheit folgender Personen beschlossen, keine FIG einzurichten:

- Egloff Manuela (AW)
- Fassbind Stefan (AW)
- Meier Stefan (ALG): Geobasisdatensatz 46-AG Gewässernetz
- Stucki Thomas (AW)

• Bordoni Renato (GeoWerkstatt)

Dennoch soll die Erarbeitung des Datenmodells in Zusammenarbeit mit der Abteilung Landschaft und Gewässer (ALG) erfolgen. Eine Koordination zwischen den beiden Geobasisdatensätzen 80-AG Fischereireviere und 46-AG Gewässernetz (Bachkataster) soll gewährleistet werden. Die Möglichkeit, die Datenqualität des Gewässernetzes der ALG durch Rückmeldungen der AW zu verbessern, wurde begrüsst. Dies wird auch im Falle des Gewässernetzes bereits so gelebt. Eine Aktualisierung der Weiher und kleinen Seen der ALG ist auch über eine Rückmeldung der AW möglich.

# <span id="page-4-0"></span>**2.2 Entscheide**

Neueste Beschlüsse im Rahmen der Konzeptarbeiten zur Erneuerung des Fachsystems Fischerei wurden in der Detailspezifikation dokumentiert (siehe Anhang). Die Beschlüsse betreffen auch die Datenstruktur, wie zum Beispiel die Einführung von Teilrevieren. Die Begründung für die Einführung dieser Objekte liegt in einer differenzierteren Auswertung der Informationen zu den Fischereirevieren sowie in organisatorischen Anpassungen.

# <span id="page-4-1"></span>**3. Konzeptionelles Modell**

# <span id="page-4-2"></span>**3.1 Klassenübersicht**

Die Fischereireviere bestehen aus einer Ansammlung von Linien und Polygonen. Die Linien-Daten werden nach dem Prinzip der "Linearen Referenzierung" (Lokalisierung von Abschnitten auf einem linearen Feature) verwaltet. Mit dieser Methode lassen sich (Gewässer-)Abschnitte entlang eines (Linien-) Basisdatensatzes anhand relativer Positionen exakt festlegen. Die relativen Positionen werden in einer Event Tabelle geführt.

Die Nachführung der Fischereireviere wird somit in einer Event Tabelle vollzogen. Die Event Tabelle baut auf dem Gewässernetz als Netzwerk auf, welches von der Fachstelle ALG betreut und halbjährlich nachgeführt wird.

# <span id="page-5-0"></span>**3.1.1 Grafische Darstellung**

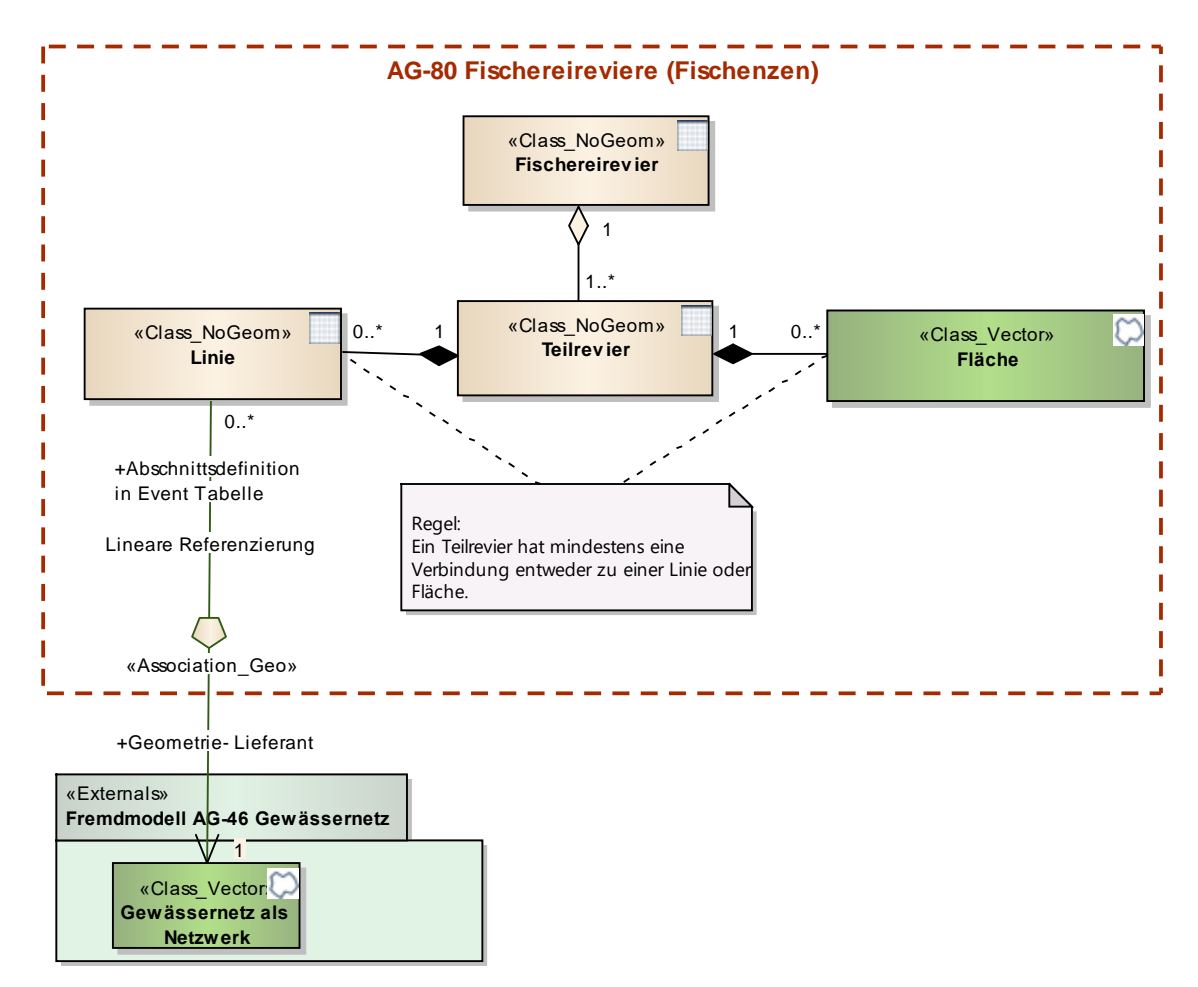

**Abbildung 1: Konzeptionelles Modell**

# <span id="page-5-1"></span>**3.1.2 Beschreibung der Klassen und Beziehungen**

## **Klasse "Linie"**

Durch die lineare Referenzierung der Abschnitte auf das Gewässernetzwerk wird deren Geometrie abgeleitet. Diese ist vom Typ Single Line. Regeln:

- Überlappungen innerhalb des gleichen Fischereireviers sind nicht erlaubt.
- Linien unterschiedlicher Fischereireviere können sich überlappen.
- Fischereireviere bzw. Teilreviere können aus mehreren Objekten der Klasse "Linie" bestehen.

# **Klasse "Fläche"**

Die Geometrie ist vom Typ Single Polygon (keine Multipart). Regeln:

- Überlappungen innerhalb des gleichen Fischereireviers sind nicht erlaubt.
- Flächen unterschiedlicher Fischereireviere können sich überlappen.
- Fischereireviere bzw. Teilreviere können aus mehreren Objekten der Klasse "Fläche" bestehen.

# **Klasse "Teilrevier"**

Regeln:

• Ein Teilrevier besteht aus mindestens einem Objekt der Klassen "Linie" oder "Fläche".

- Ein Teilrevier kann aus mehreren Linien und/oder Flächen bestehen.
- Ein Teilrevier kann nur zu genau einen Fischereirevier gehören.

# **Klasse "Fischereirevier"**

Ein Fischereirevier kann ein oder mehrere Teilreviere aufweisen.

Fischereireviere können aufgrund biologischer Kriterien in mehrere Teilreviere unterteilt sein. Nicht unterteilte Fischereireviere haben automatisch ein Teilrevier für die eigene Repräsentation.

## **3.1.2.1 Geometrische Regeln innerhalb des Modells**

Die geometrischen Regeln beinhalten Ausnahmen und können somit nicht automatisch geprüft werden.

Regeln:

- Flächige und lineare Geometrien eines Fischereireviers mit identischer Fischereireviernummer dürfen sich nicht überlagern (z.B. soll bei einer Mündung eines Baches in den See des gleichen Reviers die Bachlinie nicht über das Seepolygon reichen). Umgekehrt sollten sich Flächen bis an einen Endpunkt der linearen Objekte erstrecken (keine Lücken). *Ausnahme*: Eine Ausnahme dieser Regel bilden grosse Flüsse. Diese liegen sowohl als Linien, als auch als Flächen vor.
- Objekte unterschiedlicher Fischereireviere (mit unterschiedlicher Fischereireviernummer) können sich überlappen (Flächen und Linien gegenseitig und untereinander).
- Es gibt keine mehrfachen identischen Flächen oder Linien mit gleicher Teilreviernummer.

### **3.1.2.2 Beziehungen zu anderen Modellen**

In einem halbjährlichen Turnus werden die Fischereireviere, resp. Teilreviere (Event Tabelle) an die Geometrie des Gewässernetzes angepasst.

# **3.2 Objektkatalog**

### **3.2.1 Linie**

**Tabelle 1: Attribut-Definitionen Klasse Linie**

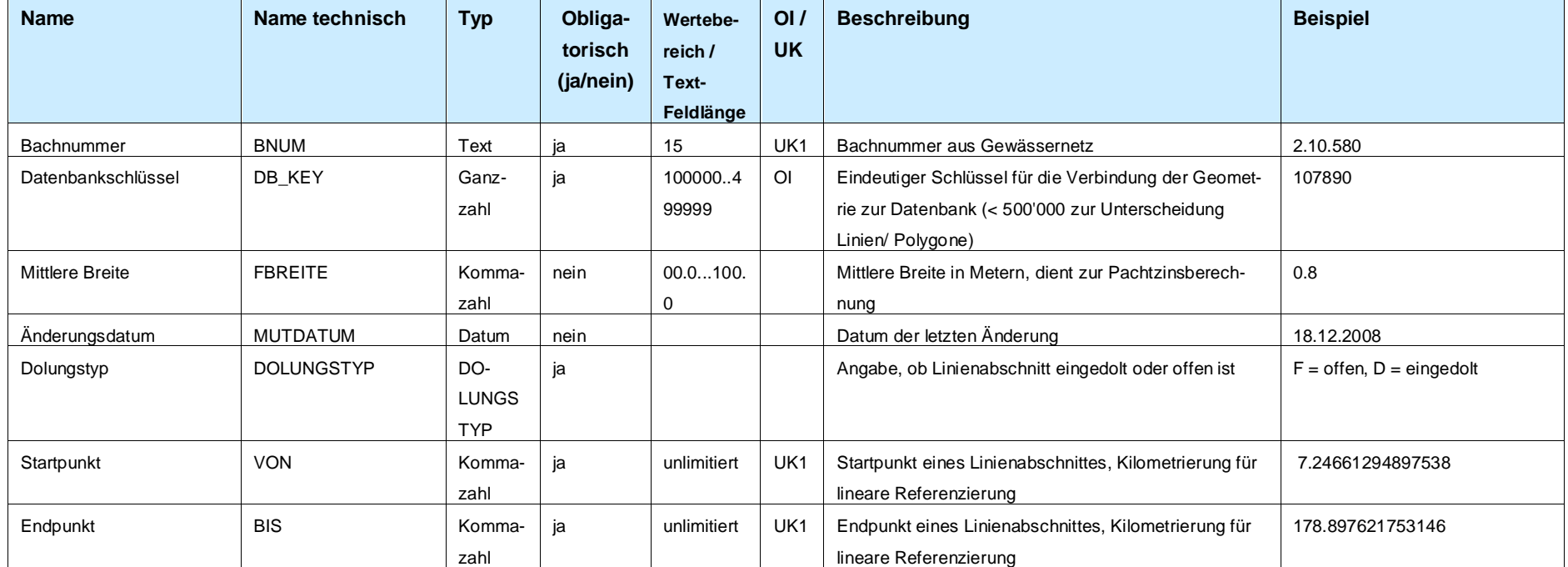

<span id="page-7-1"></span><span id="page-7-0"></span>Das Attribut 'DB\_KEY' gewährleistet die eindeutige Zuweisung der Linienelemente zu den Fachinformationen, die in der Fischereidatenbank verwaltet werden.

# **3.2.2 Fläche**

#### **Tabelle 2: Attribut-Definitionen Klasse Fläche**

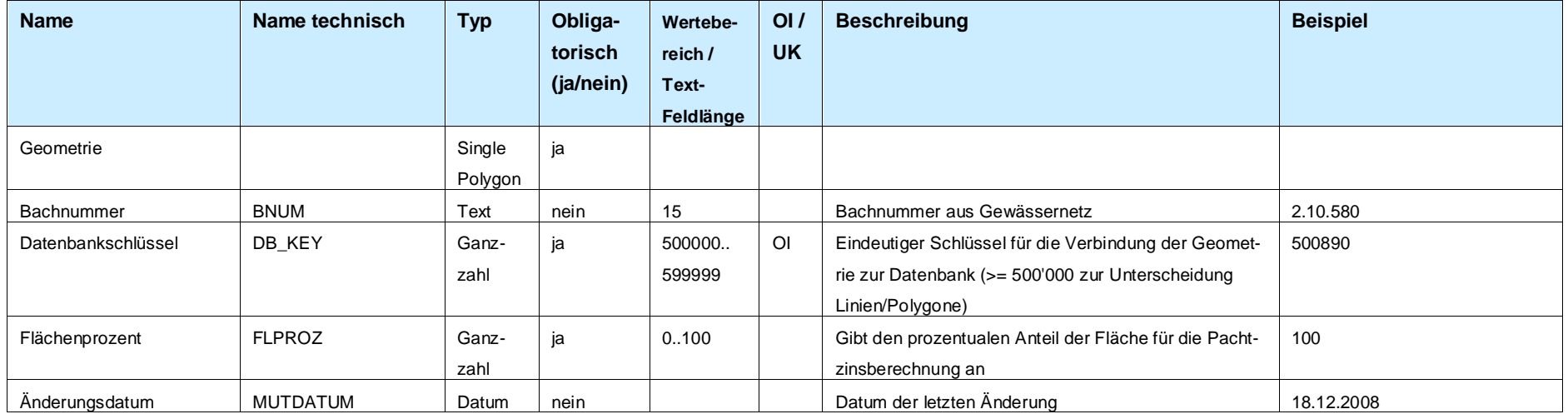

<span id="page-8-0"></span>Das Attribut 'DB\_KEY' gewährleistet die eindeutige Zuweisung der Flächenelemente zu den Fachinformationen, die in der Fischereidatenbank verwaltet werden.

# **3.2.3 Teilrevier**

#### **Tabelle 3: Attribut-Definitionen Klasse Teilrevier**

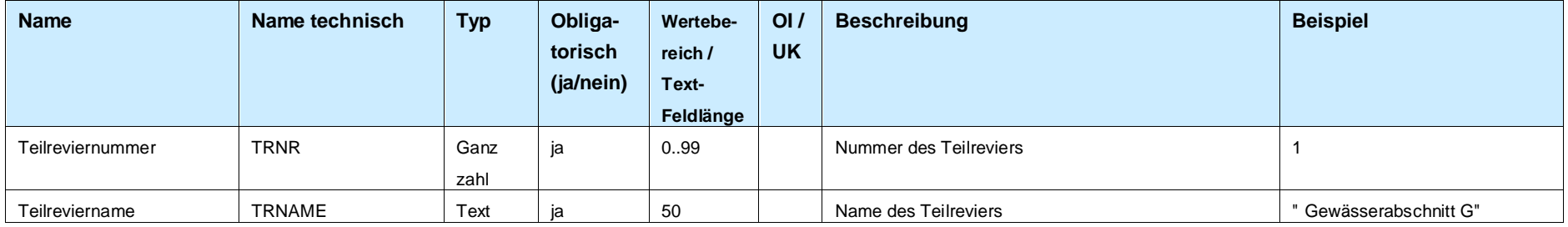

<span id="page-8-1"></span>Die Teilreviernummer ist zusammen mit der Fischereireviernummer eindeutig. Zusammengesetzt bilden sie einen Unique Key (FNR.TRNR, Beispiel 131.1).

# **3.2.4 Fischereirevier**

#### **Tabelle 4: Attribut-Definitionen Klasse Fischereirevier**

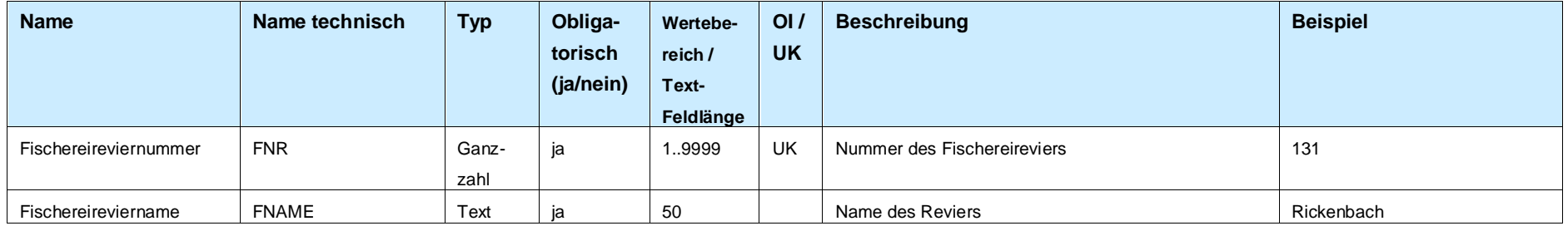

### **3.2.5 Codelisten**

#### **3.2.5.1 Dolungstyp**

Beschreibt, ob ein Linienabschnitt eingedolt ist oder nicht (offen).

### **Tabelle 5: Codeliste der Code-Tabelle "Dolungstyp"**

<span id="page-9-0"></span>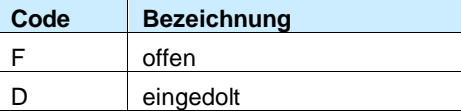

### **3.2.6 Externe Modellteile**

<span id="page-9-2"></span><span id="page-9-1"></span>Das Gewässernetz ist aus technischer Sicht ein Netzwerk und aus Modellsicht ein Fremdmodell, auf welches die Klasse Linie angewiesen ist. Für das Gewässernetz ist die Fachstelle ALG zuständig.

### <span id="page-10-0"></span>**3.3 Klassenmodell UML**

Detailmodell mit Attributen

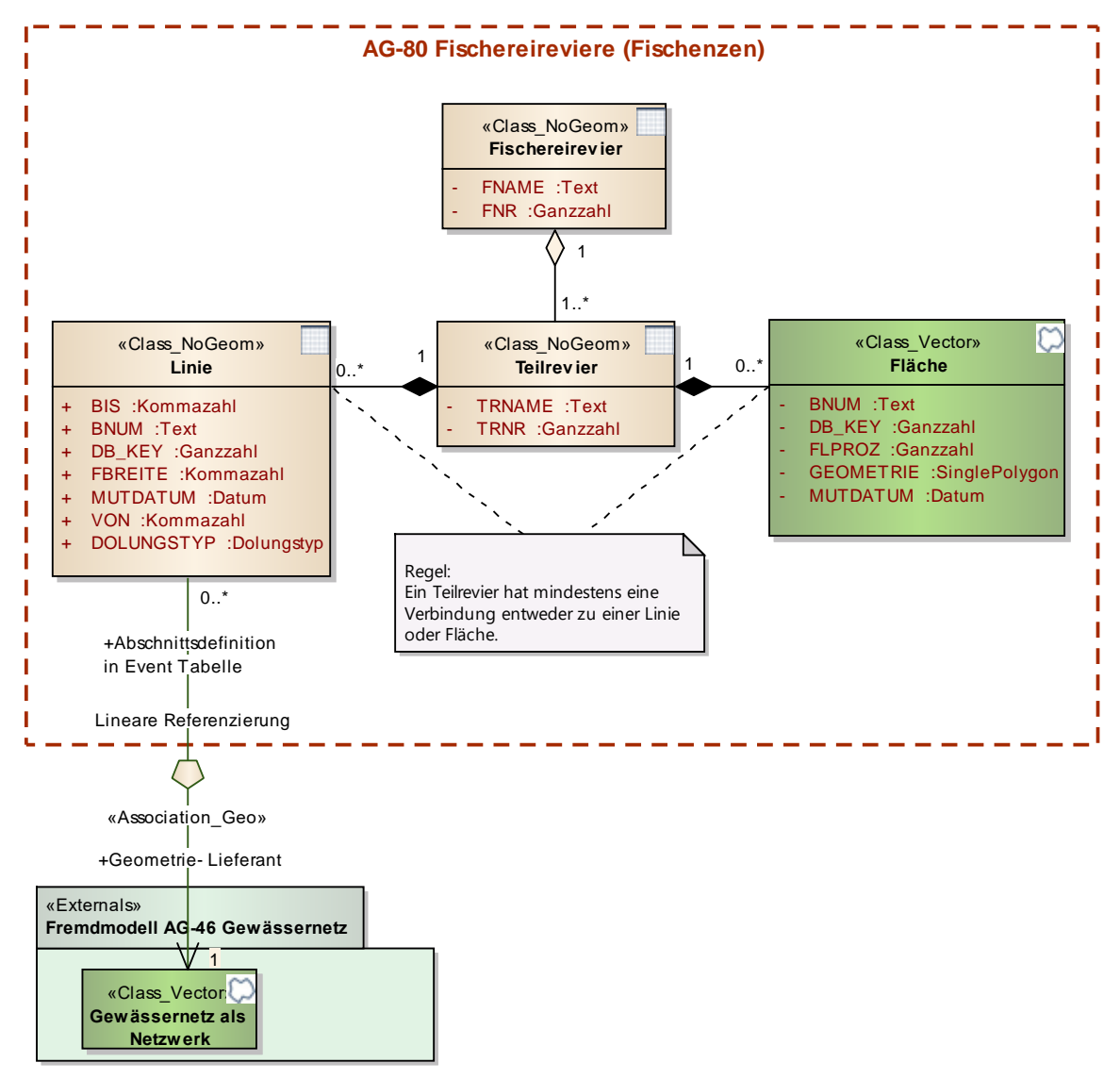

<span id="page-10-1"></span>**Abbildung 2: Konzeptionelles Modell**

### **4. Physisches Modell**

Für das Fischereirevier existieren zwei physische Modelle. Das eine beschreibt die Nachführungsdaten, das andere – eine Ableitung aus dem Nachführungsmodell und den Sachinformationen aus der Fischereidatenbank – die Datenstruktur für die Publikation (8 Jahre gültiger, offizieller Datensatz).

### <span id="page-10-2"></span>**4.1 Datenmodell Nachführungsdaten**

Die Nachführung der Fachdaten erfolgt ausschliesslich in der Fischereidatenbank, nur die Geometrie wird im GIS bearbeitet. Die Klassen beinhalten daher nur ein Minimum der modellierten Attribute. Die Event Tabelle "Fisch Linie" weist z.B. lediglich die für die Nachführung und Bearbeitung notwendigen Attribute auf, das Gleiche gilt für die Flächen-Featureklasse "Fisch\_Fläche". Alle weiteren Daten werden in der Datenbank geführt und über das Schlüsselfeld DB\_KEY mit den Geodaten verbunden.

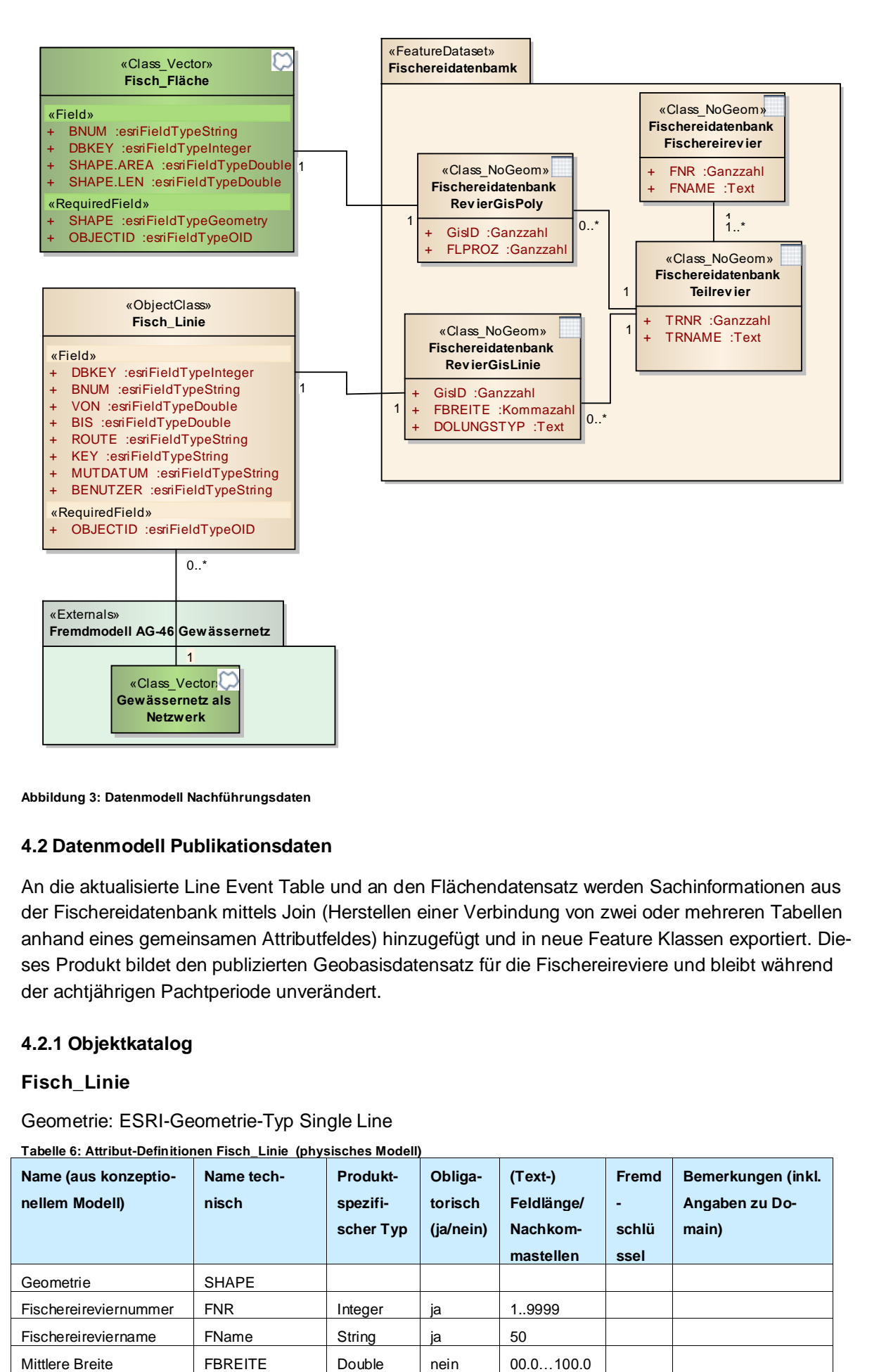

<span id="page-11-0"></span>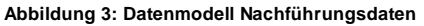

### **4.2 Datenmodell Publikationsdaten**

An die aktualisierte Line Event Table und an den Flächendatensatz werden Sachinformationen aus der Fischereidatenbank mittels Join (Herstellen einer Verbindung von zwei oder mehreren Tabellen anhand eines gemeinsamen Attributfeldes) hinzugefügt und in neue Feature Klassen exportiert. Dieses Produkt bildet den publizierten Geobasisdatensatz für die Fischereireviere und bleibt während der achtjährigen Pachtperiode unverändert.

### <span id="page-11-1"></span>**4.2.1 Objektkatalog**

### **Fisch\_Linie**

Geometrie: ESRI-Geometrie-Typ Single Line

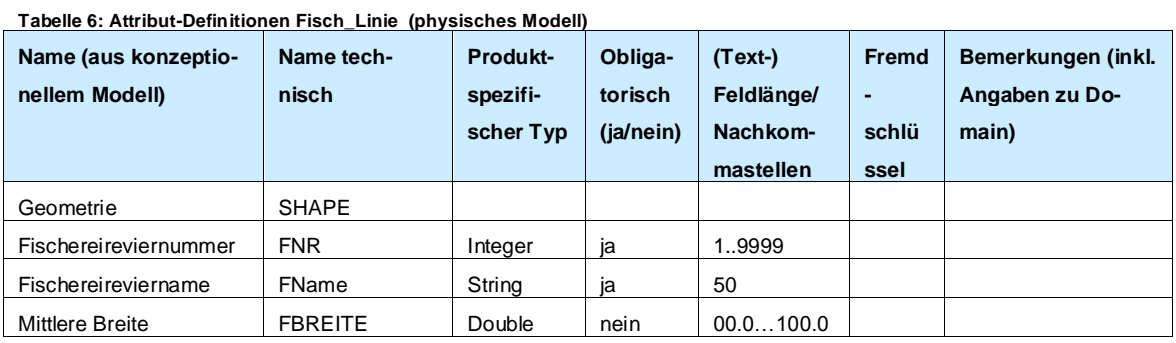

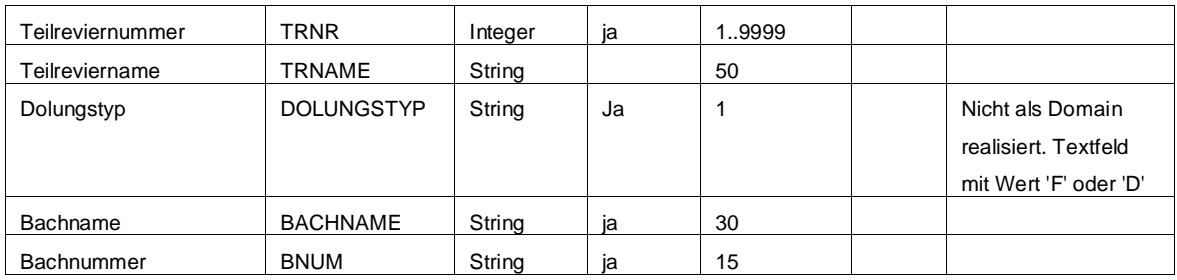

### **Fisch\_Fläche**

Geometrie: ESRI-Geometrie-Typ Single Polygon

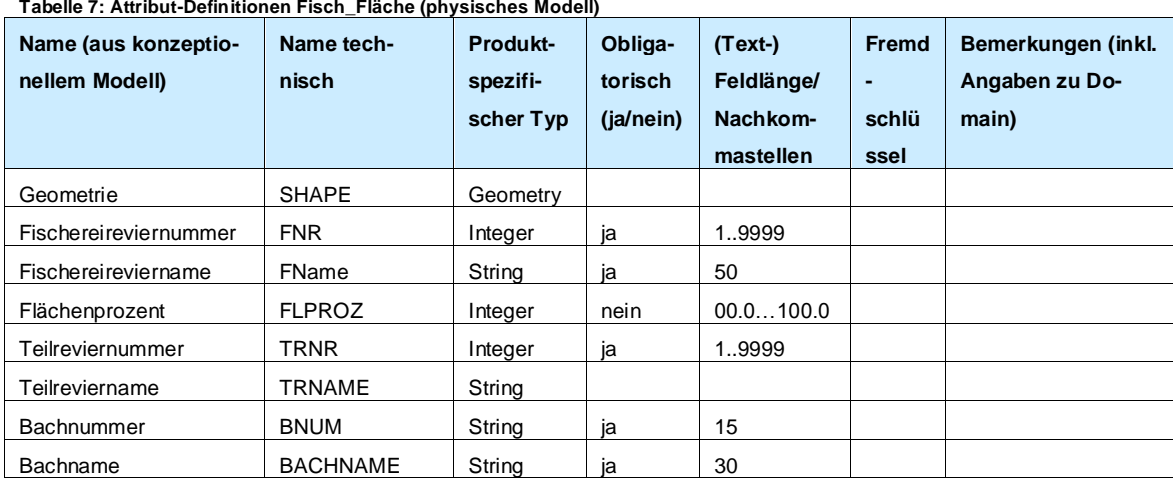

# <span id="page-12-0"></span>**4.2.2 Modell**

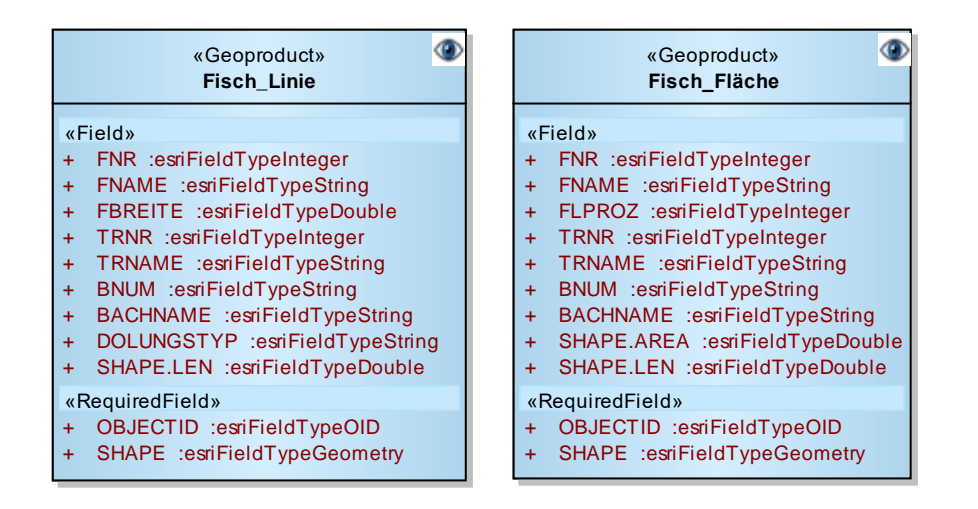

<span id="page-12-1"></span>**Abbildung 4: Datenmodell Publikationsdaten (publizierter Geobasisdatensatz)**

### **5. Darstellungsmodell**

#### <span id="page-12-2"></span>**5.1 Grundlagen**

Es existieren bereits grafische Darstellungen, welche im Kern übernommen werden. Lediglich Farbgebung und Linienstärke werden angepasst.

# <span id="page-13-0"></span>**5.2 Beschreibung der Darstellung**

Das Fischereirevier grenzt sich in Farbe und Linienstärke vom Bachkataster ab. Offene und eingedolte Abschnitte eines Fischereireviers werden ebenfalls in unterschiedlicher Farbe dargestellt. Beschriftete werden die Reviere mit den Bachnummern (BNUM).

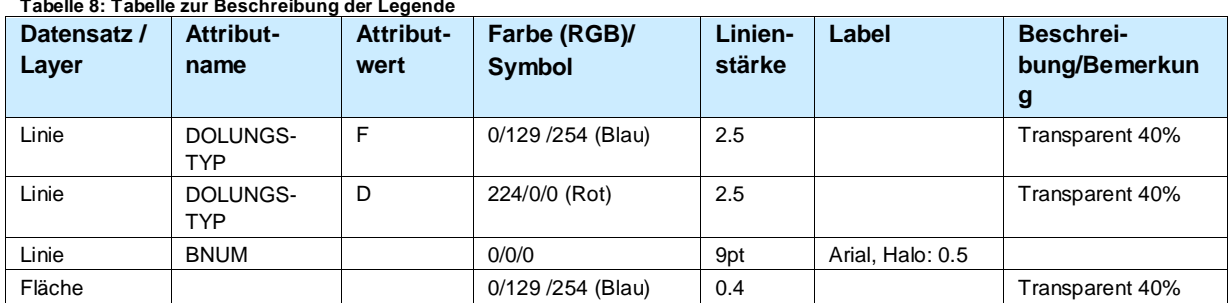

#### **Tabelle 8: Tabelle zur Beschreibung der Legende**

### <span id="page-13-1"></span>**5.3 Beispielgrafik**

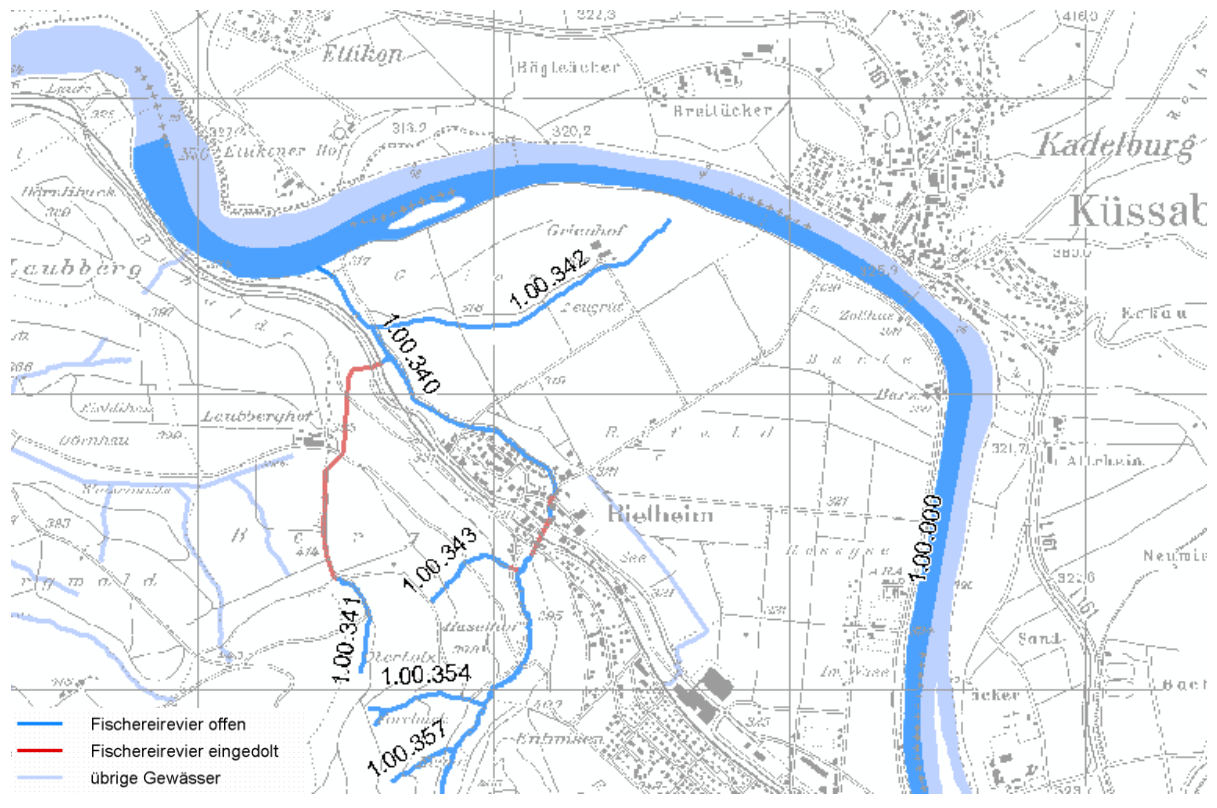

**Abbildung 5: Darstellung der Klassen "Linie" und "Fläche", mit Übersichtsplan und übrigen Gewässern zur Orientierung (Bachkataster und Hauptflüsse ab ÜP)** 

### <span id="page-13-2"></span>**5.4 LYRX-Dateien**

aw\_fischlinie\_01.lyrx

aw\_fischflaeche\_01.lyrx

### <span id="page-14-0"></span>**6. Nachführungskonzept**

### <span id="page-14-1"></span>**6.1 Fachliche Rahmenbedingungen für die Nachführung**

Die [staatlichen Fischereireviere](https://www.ag.ch/de/bvu/jagd_fischerei/fischerei/fischenzrevierkarten/fischenzrevierkarten_1.jsp) werden jeweils für 8 Jahre an Fischereivereine oder Privatpersonen mit Wohnsitz im Aargau verpachtet. Für die Dauer der Pachtperiode gelten die offiziellen statischen Daten zu den Fischereirevieren.

Unabhängig von dieser offiziellen Datengrundlage werden die Fischereireviere halbjährlich an das Gewässernetz angepasst. Nach Ablauf der Pachtperiode wird anhand dieser regelmässig nachgeführten Daten eine neue offizielle Datengrundlage erstellt, die für die Dauer der Pachtperiode statisch bleibt.

### <span id="page-14-2"></span>**6.2 Nachführungsumfang**

### **Halbjährliche Nachführung**

Im Rahmen der halbjährlichen Anpassungen werden einerseits inhaltliche Korrekturen vorgenommen, andererseits wird die neue Geometrie des Gewässernetzes übernommen. Diese Daten sind nur abteilungsintern verfügbar und haben keinen offiziellen Charakter.

### **8-jährige Pachtperiode**

Jeweils auf den Beginn einer neuen Pachtperiode werden die Fischereireviere über den ganzen Kanton inhaltlich und geometrisch angepasst und wo nötig korrigiert, sofern dies nicht bereits laufend im Rahmen der halbjährlichen Anpassungen erfolgt ist. Zeitgleich werden Änderungen der Attributwerte Nachgeführt. Das kann zum Beispiel ein Zusammenlegen von Revieren; ein unterteilen in Teilreviere, veränderter Dolungstyp, etc. sein.

### <span id="page-14-3"></span>**6.3 Periodizität**

### **Halbjährliche Nachführung**

Für den abteilungsinternen Gebrauch werden die Fischereireviere halbjährlich an die Geometrie des Gewässernetzes angepasst, sowie inhaltliche Fehler behoben.

### **8-jährige Pachtperiode**

Alle 8 Jahre werden die Fischereireviere festgelegt und vergeben. Für die Dauer der 8-jährigen Pachtperiode werden die Fischereireviere eingefroren.

### <span id="page-14-4"></span>**6.4 Organisation und Nachführungsprozess**

Es existiert ein definierter und etablierter Workflow zwischen der AW und der ALG zur halbjährlichen Nachführung des Gewässernetzes und somit der Fischereireviere. Die Fischereireviere für die 8 jährige Pachtperiode sind aus diesem Workflow ausgelagert.

# <span id="page-14-5"></span>**7. Erfassungsrichtlinien**

### **Fischereireviere Linien und Flächen**

Gibt es Fischereireviere, die sich aus Linien und Flächen zusammensetzen, so müssen die Endpunkte der als Linien dargestellten Revierteile auf der Grenze bzw. Begrenzung der gleichen Fischereirevierfläche liegen und umgekehrt.

Bei den halbjährlichen Qualitätskontrollen (siehe Kapitel [9.1\)](#page-15-2) wird eine Liste erstellt, welche jene Gewässerabschnitte enthält, deren Geometrie angepasst wurde. Ausgehend von dieser Liste muss die Abteilung Wald die Fischereireviere inhaltlich prüfen und allfällige Korrekturen vornehmen. Als Beispiel: Wurde ein Gewässerabschnitt renaturiert, endet das am Gewässernetz festgemachte Fi-

schereirevier an einem neuen Ort (Attribute "von" und "bis" entsprechen x/y-Koordinaten). Das ursprünglich daran anschliessende Fischereirevier trägt noch die alten x/y-Koordinaten, es entsteht also eine Lücke zwischen den zwei Fischereirevieren. Inhaltlich muss abgeklärt werden, ob dies so stimmt oder ob die Fischereireviergrenzen angepasst werden müssen. Dies wiederum hat Auswirkungen auf die Länge der Fischereireviere.

## **Fischereireviere Linien**

Bei der Erfassung bzw. Nachführung der Event Tabelle der Fischereireviere müssen Von- bzw. Bis-Werte manuell so eingegeben werden, dass es zu keinen Lücken zwischen den Fischereirevieren kommt. Eine Ausnahme stellen Fälle dar, wo es explizit Lücken gibt (z.B. breite Brücken). Wenn zu linearen Objekten von Fischereirevieren auch Flächen mit der gleichen Fischereireviernummer existieren, muss für das Attribut FBREITE der Wert 0 eingegeben werden. Auf diese Weise wird sichergestellt, dass bei der Berechnung der befischbaren Fläche nur die Fläche der Fischereirevierfläche berücksichtigt wird.

### **Fischereireviere Flächen**

Der Wert des Attributes FLPROZ gibt den prozentualen Anteil der Fläche für die Berechnung des Pachtzinses an (befischbare Fläche). Gewässer an der Kantons- bzw. Landesgrenze werden zum Teil nicht in der ganzen Breite, sondern nur bis zur Grenze digitalisiert.

# <span id="page-15-0"></span>**8. Planung Datenüberführung/Ersterhebung**

<span id="page-15-1"></span>Die Daten zu den Fischereirevieren liegen bereits vor.

### **9. Qualitätskontrollen**

### <span id="page-15-2"></span>**9.1 Gewässernetz**

Die Abteilung Landschaft und Gewässer (ALG), welche für das Fremdmodell Gewässernetz zuständig ist, prüft halbjährlich mit spezifischen Qualitätstools technische Aspekte des Gewässernetzes sowie die auf Events basierenden Fischereireviere und gibt der Abteilung Wald vor, welche Fischereireviere kontrolliert und bei Bedarf korrigiert werden müssen. Dieses Vorgehen stellt sicher, dass die Fischereireviere zum Zeitpunkt der Überführung in ein für 8 Jahre statisches Produkt technisch und soweit prüfbar auch inhaltlich korrekt sind.

### <span id="page-16-0"></span>**10. Anhang A Literatur**

**Steigerungsbedingungen:** 

[https://www.ag.ch/media/kanton\\_aargau/bvu/dokumente\\_2/jagd\\_\\_\\_fischerei/fischerei\\_1/bewi](https://www.ag.ch/media/kanton_aargau/bvu/dokumente_2/jagd___fischerei/fischerei_1/bewirtschaftung___aufsicht_3/steigerungsbedingungen_neu_2010.pdf) [rtschaftung\\_\\_\\_aufsicht\\_3/steigerungsbedingungen\\_neu\\_2010.pdf](https://www.ag.ch/media/kanton_aargau/bvu/dokumente_2/jagd___fischerei/fischerei_1/bewirtschaftung___aufsicht_3/steigerungsbedingungen_neu_2010.pdf)

- **Berücksichtigte Gesetze:** 
	- o Fischereigesetz des Kantons Aargau, AFG, [SAR 935.200,](https://gesetzessammlungen.ag.ch/frontend/versions/1816) § 3, 5, 6 Abs. 1, 7, 9 Abs. 2;
	- o Aargauische Fischereiverordnung, AFV, [SAR 935.211](https://gesetzessammlungen.ag.ch/frontend/versions/1844)
- Datenbankspezifikation: Bei Interesse für das Dokument wenden Sie sich bitte an Stefan Fassbind, Abteilung Wald.

# <span id="page-16-1"></span>**11. Anhang B: INTERLIS-Beschreibung**

-